[Tradition](https://cyvbgroup.slgnt.eu/optiext/optiextension.dll?ID=6yz6z6%2BRsS_riTT00Tv6St36%2BU_950GB7nfPLOBmKcDZ%2BXOQtcfsEu0TQwb5fNivDeS26m94sjX1E7otqvGz6rry4cobsctlSyD114Am) oblige,

## UN [POISSON](https://cyvbgroup.slgnt.eu/optiext/optiextension.dll?ID=6yz6z6%2BRsS_riTT00Tv6St36%2BU_950GB7nfPLOBmKcDZ%2BXOQtcfsEu0TQwb5fNivDeS26m94sjX1E7otqvGz6rry4cobsctlSyD114Am) D'AVRIL EN ORIGAMI

En 10 étapes

**[Suivez](https://cyvbgroup.slgnt.eu/optiext/optiextension.dll?ID=6yz6z6%2BRsS_riTT00Tv6St36%2BU_950GB7nfPLOBmKcDZ%2BXOQtcfsEu0TQwb5fNivDeS26m94sjX1E7otqvGz6rry4cobsctlSyD114Am) les étapes pas à pas…**

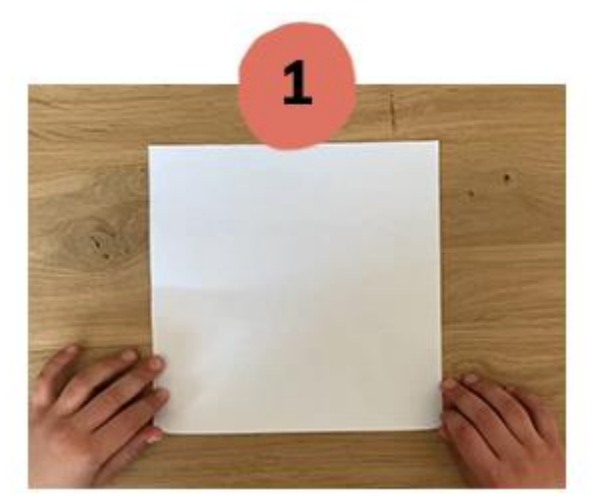

*[Prenez](https://cyvbgroup.slgnt.eu/optiext/optiextension.dll?ID=6yz6z6%2BRsS_riTT00Tv6St36%2BU_950GB7nfPLOBmKcDZ%2BXOQtcfsEu0TQwb5fNivDeS26m94sjX1E7otqvGz6rry4cobsctlSyD114Am) une feuille de papier [carrée](https://cyvbgroup.slgnt.eu/optiext/optiextension.dll?ID=6yz6z6%2BRsS_riTT00Tv6St36%2BU_950GB7nfPLOBmKcDZ%2BXOQtcfsEu0TQwb5fNivDeS26m94sjX1E7otqvGz6rry4cobsctlSyD114Am) ; (type feuille [d'imprimante\)](https://cyvbgroup.slgnt.eu/optiext/optiextension.dll?ID=6yz6z6%2BRsS_riTT00Tv6St36%2BU_950GB7nfPLOBmKcDZ%2BXOQtcfsEu0TQwb5fNivDeS26m94sjX1E7otqvGz6rry4cobsctlSyD114Am)*

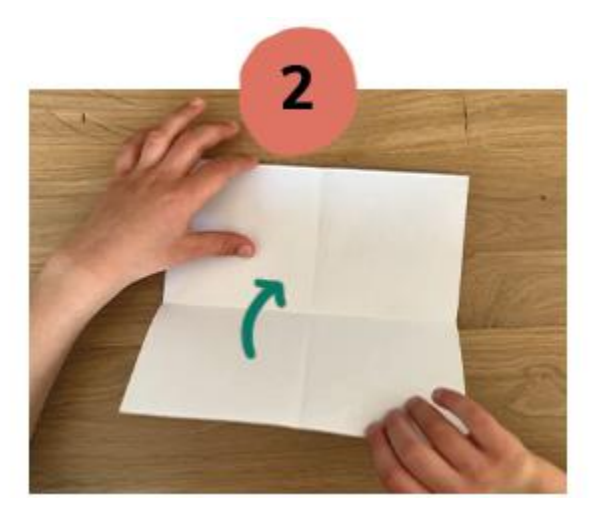

*[Pliez-la](https://cyvbgroup.slgnt.eu/optiext/optiextension.dll?ID=6yz6z6%2BRsS_riTT00Tv6St36%2BU_950GB7nfPLOBmKcDZ%2BXOQtcfsEu0TQwb5fNivDeS26m94sjX1E7otqvGz6rry4cobsctlSyD114Am) en 2 dans un sens puis dans [l'autre](https://cyvbgroup.slgnt.eu/optiext/optiextension.dll?ID=6yz6z6%2BRsS_riTT00Tv6St36%2BU_950GB7nfPLOBmKcDZ%2BXOQtcfsEu0TQwb5fNivDeS26m94sjX1E7otqvGz6rry4cobsctlSyD114Am) de façon à [obtenir](https://cyvbgroup.slgnt.eu/optiext/optiextension.dll?ID=6yz6z6%2BRsS_riTT00Tv6St36%2BU_950GB7nfPLOBmKcDZ%2BXOQtcfsEu0TQwb5fNivDeS26m94sjX1E7otqvGz6rry4cobsctlSyD114Am) un pli en croix ;*

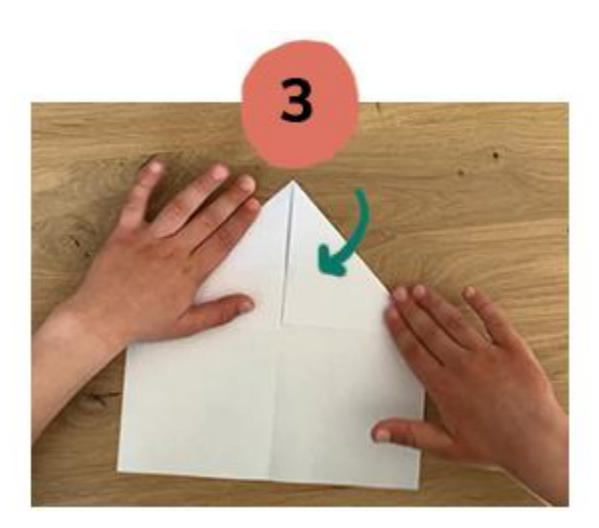

*[Rabattez](https://cyvbgroup.slgnt.eu/optiext/optiextension.dll?ID=6yz6z6%2BRsS_riTT00Tv6St36%2BU_950GB7nfPLOBmKcDZ%2BXOQtcfsEu0TQwb5fNivDeS26m94sjX1E7otqvGz6rry4cobsctlSyD114Am) le coin en haut à droite vers le [centre,](https://cyvbgroup.slgnt.eu/optiext/optiextension.dll?ID=6yz6z6%2BRsS_riTT00Tv6St36%2BU_950GB7nfPLOBmKcDZ%2BXOQtcfsEu0TQwb5fNivDeS26m94sjX1E7otqvGz6rry4cobsctlSyD114Am) puis le coin en haut à [gauche](https://cyvbgroup.slgnt.eu/optiext/optiextension.dll?ID=6yz6z6%2BRsS_riTT00Tv6St36%2BU_950GB7nfPLOBmKcDZ%2BXOQtcfsEu0TQwb5fNivDeS26m94sjX1E7otqvGz6rry4cobsctlSyD114Am) de la même [manière](https://cyvbgroup.slgnt.eu/optiext/optiextension.dll?ID=6yz6z6%2BRsS_riTT00Tv6St36%2BU_950GB7nfPLOBmKcDZ%2BXOQtcfsEu0TQwb5fNivDeS26m94sjX1E7otqvGz6rry4cobsctlSyD114Am)*

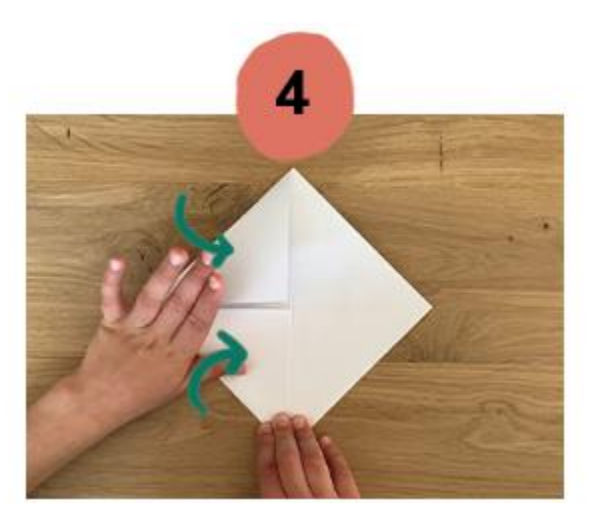

*[Retournez](https://cyvbgroup.slgnt.eu/optiext/optiextension.dll?ID=6yz6z6%2BRsS_riTT00Tv6St36%2BU_950GB7nfPLOBmKcDZ%2BXOQtcfsEu0TQwb5fNivDeS26m94sjX1E7otqvGz6rry4cobsctlSyD114Am) la feuille vers la table. [Repliez](https://cyvbgroup.slgnt.eu/optiext/optiextension.dll?ID=6yz6z6%2BRsS_riTT00Tv6St36%2BU_950GB7nfPLOBmKcDZ%2BXOQtcfsEu0TQwb5fNivDeS26m94sjX1E7otqvGz6rry4cobsctlSyD114Am) le coin en haut à gauche vers le [centre,](https://cyvbgroup.slgnt.eu/optiext/optiextension.dll?ID=6yz6z6%2BRsS_riTT00Tv6St36%2BU_950GB7nfPLOBmKcDZ%2BXOQtcfsEu0TQwb5fNivDeS26m94sjX1E7otqvGz6rry4cobsctlSyD114Am) puis le coin en bas à gauche de la même [manière](https://cyvbgroup.slgnt.eu/optiext/optiextension.dll?ID=6yz6z6%2BRsS_riTT00Tv6St36%2BU_950GB7nfPLOBmKcDZ%2BXOQtcfsEu0TQwb5fNivDeS26m94sjX1E7otqvGz6rry4cobsctlSyD114Am)*

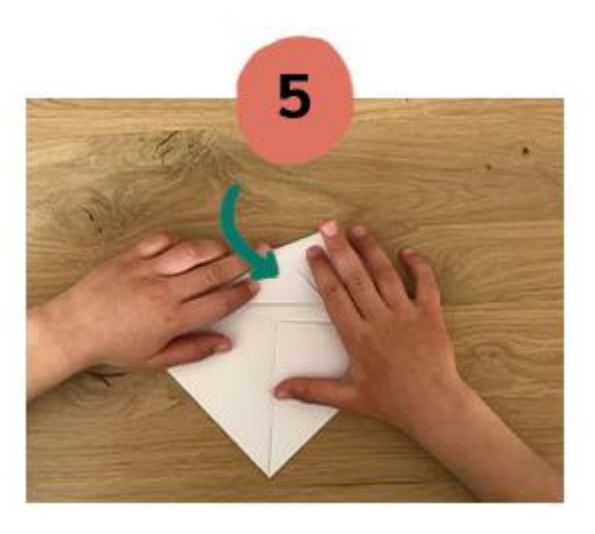

*[Retournez](https://cyvbgroup.slgnt.eu/optiext/optiextension.dll?ID=6yz6z6%2BRsS_riTT00Tv6St36%2BU_950GB7nfPLOBmKcDZ%2BXOQtcfsEu0TQwb5fNivDeS26m94sjX1E7otqvGz6rry4cobsctlSyD114Am) de nouveau la feuille vers la table. [Repliez](https://cyvbgroup.slgnt.eu/optiext/optiextension.dll?ID=6yz6z6%2BRsS_riTT00Tv6St36%2BU_950GB7nfPLOBmKcDZ%2BXOQtcfsEu0TQwb5fNivDeS26m94sjX1E7otqvGz6rry4cobsctlSyD114Am) ensuite la partie haute vers le [centre,](https://cyvbgroup.slgnt.eu/optiext/optiextension.dll?ID=6yz6z6%2BRsS_riTT00Tv6St36%2BU_950GB7nfPLOBmKcDZ%2BXOQtcfsEu0TQwb5fNivDeS26m94sjX1E7otqvGz6rry4cobsctlSyD114Am) le long de la ligne [horizontale](https://cyvbgroup.slgnt.eu/optiext/optiextension.dll?ID=6yz6z6%2BRsS_riTT00Tv6St36%2BU_950GB7nfPLOBmKcDZ%2BXOQtcfsEu0TQwb5fNivDeS26m94sjX1E7otqvGz6rry4cobsctlSyD114Am) ;*

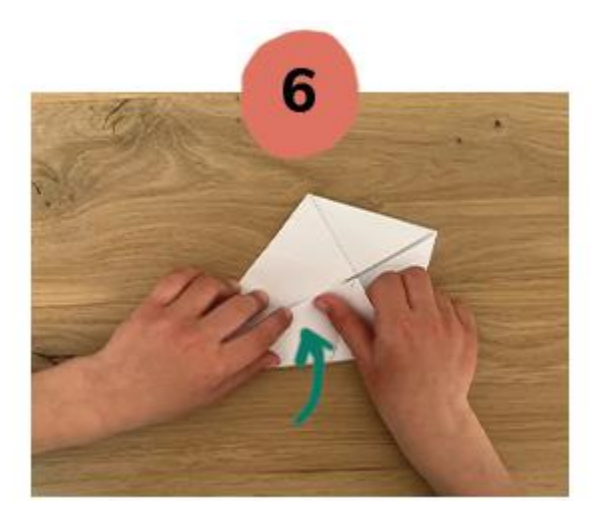

*De la même [manière,](https://cyvbgroup.slgnt.eu/optiext/optiextension.dll?ID=6yz6z6%2BRsS_riTT00Tv6St36%2BU_950GB7nfPLOBmKcDZ%2BXOQtcfsEu0TQwb5fNivDeS26m94sjX1E7otqvGz6rry4cobsctlSyD114Am) [repliez](https://cyvbgroup.slgnt.eu/optiext/optiextension.dll?ID=6yz6z6%2BRsS_riTT00Tv6St36%2BU_950GB7nfPLOBmKcDZ%2BXOQtcfsEu0TQwb5fNivDeS26m94sjX1E7otqvGz6rry4cobsctlSyD114Am) la partie basse* ;

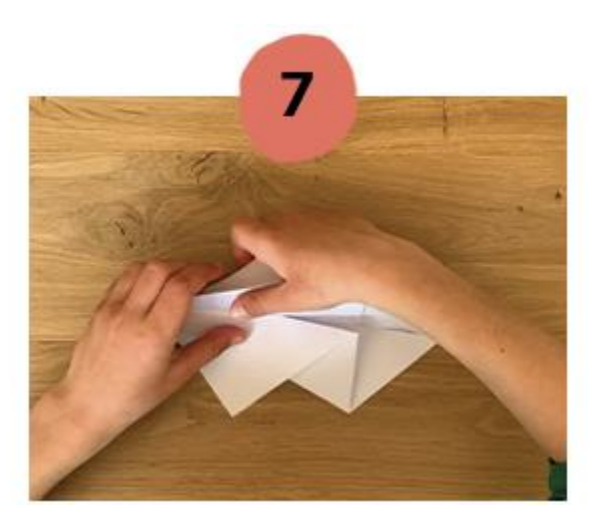

*Dépliez les deux [morceaux](https://cyvbgroup.slgnt.eu/optiext/optiextension.dll?ID=6yz6z6%2BRsS_riTT00Tv6St36%2BU_950GB7nfPLOBmKcDZ%2BXOQtcfsEu0TQwb5fNivDeS26m94sjX1E7otqvGz6rry4cobsctlSyD114Am) du [dessous](https://cyvbgroup.slgnt.eu/optiext/optiextension.dll?ID=6yz6z6%2BRsS_riTT00Tv6St36%2BU_950GB7nfPLOBmKcDZ%2BXOQtcfsEu0TQwb5fNivDeS26m94sjX1E7otqvGz6rry4cobsctlSyD114Am) (qui se trouvent [contre](https://cyvbgroup.slgnt.eu/optiext/optiextension.dll?ID=6yz6z6%2BRsS_riTT00Tv6St36%2BU_950GB7nfPLOBmKcDZ%2BXOQtcfsEu0TQwb5fNivDeS26m94sjX1E7otqvGz6rry4cobsctlSyD114Am) la table)* ;

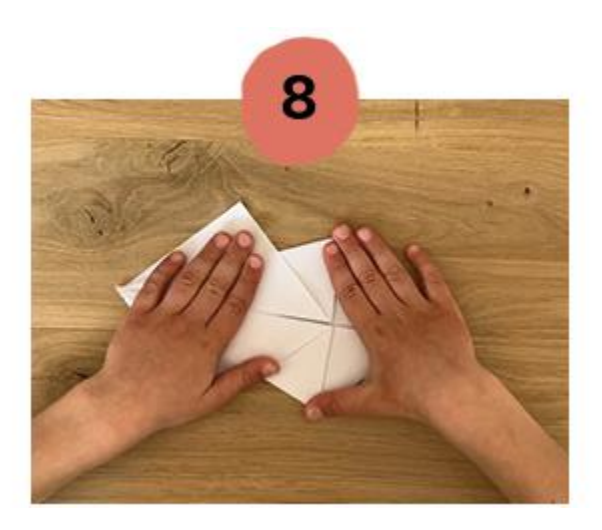

*Puis [aplatissez](https://cyvbgroup.slgnt.eu/optiext/optiextension.dll?ID=6yz6z6%2BRsS_riTT00Tv6St36%2BU_950GB7nfPLOBmKcDZ%2BXOQtcfsEu0TQwb5fNivDeS26m94sjX1E7otqvGz6rry4cobsctlSyD114Am) bien* ;

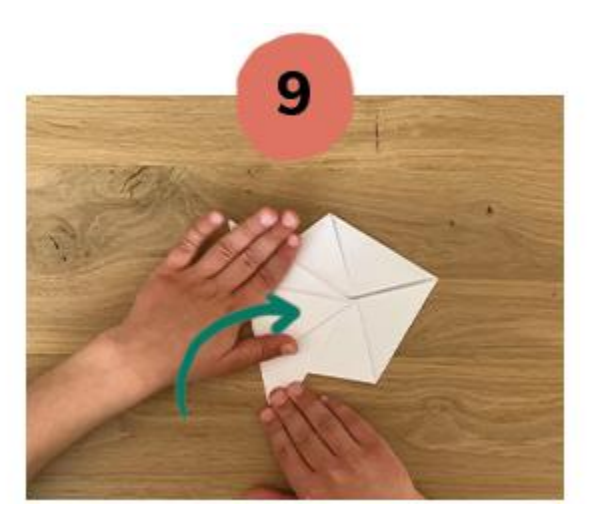

*[Repliez](https://cyvbgroup.slgnt.eu/optiext/optiextension.dll?ID=6yz6z6%2BRsS_riTT00Tv6St36%2BU_950GB7nfPLOBmKcDZ%2BXOQtcfsEu0TQwb5fNivDeS26m94sjX1E7otqvGz6rry4cobsctlSyD114Am) la pointe vers le centre pour former la queue du [poisson](https://cyvbgroup.slgnt.eu/optiext/optiextension.dll?ID=6yz6z6%2BRsS_riTT00Tv6St36%2BU_950GB7nfPLOBmKcDZ%2BXOQtcfsEu0TQwb5fNivDeS26m94sjX1E7otqvGz6rry4cobsctlSyD114Am) ;*

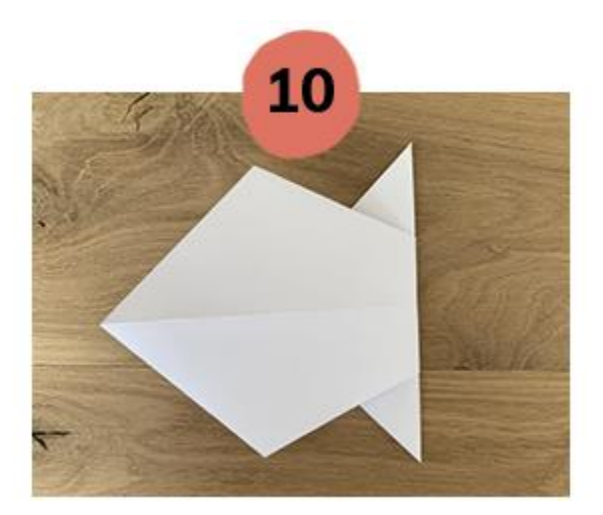

*Enfin, [retournez](https://cyvbgroup.slgnt.eu/optiext/optiextension.dll?ID=6yz6z6%2BRsS_riTT00Tv6St36%2BU_950GB7nfPLOBmKcDZ%2BXOQtcfsEu0TQwb5fNivDeS26m94sjX1E7otqvGz6rry4cobsctlSyD114Am) le poisson côté [face,](https://cyvbgroup.slgnt.eu/optiext/optiextension.dll?ID=6yz6z6%2BRsS_riTT00Tv6St36%2BU_950GB7nfPLOBmKcDZ%2BXOQtcfsEu0TQwb5fNivDeS26m94sjX1E7otqvGz6rry4cobsctlSyD114Am) il est prêt à être [décoré](https://cyvbgroup.slgnt.eu/optiext/optiextension.dll?ID=6yz6z6%2BRsS_riTT00Tv6St36%2BU_950GB7nfPLOBmKcDZ%2BXOQtcfsEu0TQwb5fNivDeS26m94sjX1E7otqvGz6rry4cobsctlSyD114Am) !*

BON ATELIER [CREATIF](https://cyvbgroup.slgnt.eu/optiext/optiextension.dll?ID=6yz6z6%2BRsS_riTT00Tv6St36%2BU_950GB7nfPLOBmKcDZ%2BXOQtcfsEu0TQwb5fNivDeS26m94sjX1E7otqvGz6rry4cobsctlSyD114Am) !

Voici le lien d'une vidéo :

<http://www.viewpure.com/-i5GoOi8apQ?start=0&end=0>